**U**niversidad **N**acional de **R**osario Dirección de Computación y Procesamiento de Datos Departamento de Telemática

## **REDUR**

## Red Universitaria Rosario

## Solicitud de habilitación de una cuenta de correo electrónico **personal**

*(Por favor, completar el formulario con todos los datos y firmas)*

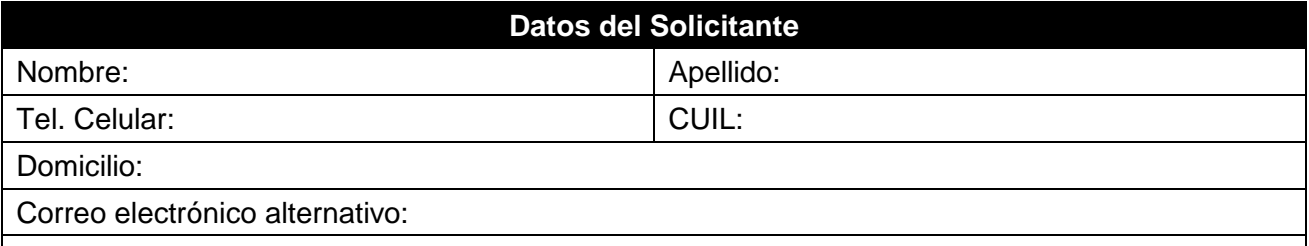

Cargo que ocupa:

## **Lugar donde se desempeña**

Instituto / U. Académica:

Domicilio:

Teléfonos oficina:

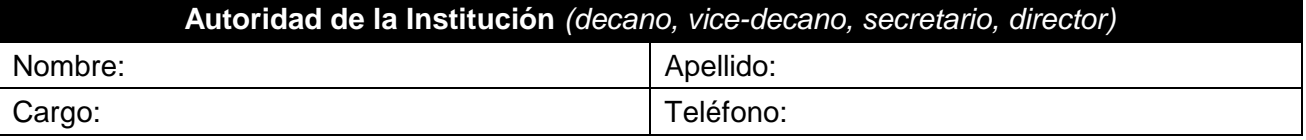

Para dar curso a esta solicitud, **son imprescindibles todos los datos, sellos y firmas mencionados.** La utilización de este servicio implica por parte del usuario el entendimiento y la aceptación del **Código de la Red Universitaria de Rosario (REDUR)**, donde se encuentran especificadas las condiciones para el uso de este servicio. Dicho código está publicado al pie del sitio "[webmail.unr.edu.ar](https://webmail.unr.edu.ar/)", en un enlace (link) bajo el titulo: "De interés para los usuarios" - "Código de la REDUR". El usuario se compromete a estar al tanto de las modificaciones que pudieran producirse en el mencionado código sin previo aviso.

El usuario da fe que los datos expresados en el presente formulario son correctos y se compromete a mantenerlos actualizados desde el mismo sitio web ingresando al enlace (link) bajo el titulo: "De interés para los usuarios" - "Actualizar datos de su cuenta".

Rosario, de de 20 .-

………..……………………………… …………………………………….. Firma y aclaración del Solicitante Sello de la Institución Firma y sello de la autoridad

El nombre de la cuenta se establecerá con la modalidad "nombre.apellido". Cuando por este procedimiento resultare una cuenta duplicada, se creará una que en lo posible identifique claramente al usuario.-